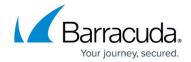

# **CloudGen Access Proxy Orchestrator Release Notes**

https://campus.barracuda.com/doc/93881083/

### **Version 1.3.17**

- Add time verification leeway config option (jwt\_leeway)
- Updated dependencies

# **Version 1.3.15**

• Updated proxy client to latest version.

# **Version 1.3.14**

Release date: 2022.06.29

• Updated API URLs domains.

### **Version 1.3.13**

Release date: 2022.06.17

• No longer generating build\_id debugging files.

# **Version 1.3.12**

Release date: 2022.06.15

• Added ability to disable AWS SSM and Secret Manager.

# **Version 1.3.11**

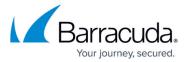

Release date: 2022.05.19

• Fixed root certificate refresh bug where proxy would stop accepting connections until next restart.

# **Version 1.3.10**

Release date: 2022.05.19

- Added help strings.
- Maintenance Updated dependencies.

### Version 1.3.9

Release date: 2021.08.11

- Added flag to configure cert renewal time.
- Improved certificate renewal flow.

#### Version 1.3.8

Release date: 2021.05.27

• Collect root CAs and validate the endpoints we allow enrollment from [BNCGA-701]

# Version 1.3.7

Release date: 2021.01.30

• Fix Debian

### Version 1.3.6

Release date: 2021.01.06

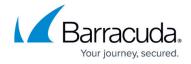

• Add support for using separate prefixes for AWS secrets

# Version 1.3.5

Release date: 2020.12.15

• Add support for Syslog logging

# Version 1.3.4

Release date: 2020.11.06

• Add new configuration parameters: envoy\_prometheus\_ip, proxy\_prometheus\_ip and envoy\_listener\_ip

### Version 1.3.3

Release date: 2020.09.13

• Pyinstaller Folder Refresher

# Version 1.3.2

Release date: 2020.08.29

Requires envoy 1.13.4.0 or later: update should be simultaneous

• Fixes Envoy version parsing

### Version 1.2.2

Release date: 2020.08.18

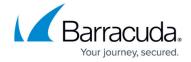

• Add support for configurable TCP Keepalive both on upstream and downstream sockets

# Version 1.2.0

Release date: 2020.02.11

# Requires envoy 1.13.0: update should be simultaneous

- Added support for new authorization protocol 3 used for port ranges and wildcard domains
- Changed resource list polling mechanism to daily polls with lazy updates based on requests
- Changed all Redis keys to include the proxy\_id so a same Redis cluster can be used for multiple proxies
- Added support for configuring a log file parameter that copies all logs to it

### **Version 1.1.12**

Release date: 2020.01.15

- Added support for TLS Session Tickets in cluster mode
- Added support for HTTP/S Proxies
- Bug fix for AWS detection feature

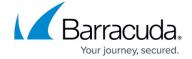

© Barracuda Networks Inc., 2024 The information contained within this document is confidential and proprietary to Barracuda Networks Inc. No portion of this document may be copied, distributed, publicized or used for other than internal documentary purposes without the written consent of an official representative of Barracuda Networks Inc. All specifications are subject to change without notice. Barracuda Networks Inc. assumes no responsibility for any inaccuracies in this document. Barracuda Networks Inc. reserves the right to change, modify, transfer, or otherwise revise this publication without notice.